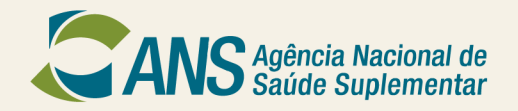

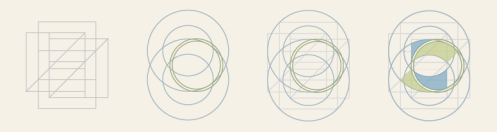

# Passo-a-Passo Portabilidade Especial

## PORTABILIDADE ESPECIAL

- Considerando o grave risco à continuidade da assistência aos beneficiários da operadora MULTICLÍNICAS ASSISTÊNCIA MÉDICA, CIRÚRGICA E HOSPITALAR LTDA**,** registro ANS nº 33149-0 no mercado do Maranhão (MA), a Agência Nacional de Saúde Suplementar (ANS) determinou a portabilidade especial de carências para os beneficiários dessa operadora. A portabilidade especial tem o intuito de facilitar a contratação de um outro plano de saúde sem carências para aquelas já cumpridas anteriormente.
- Desta forma, sugere-se a utilização do Guia ANS de Planos de Saúde, na página da Agência na internet através do módulo de portabilidade especial (detalhado neste passo-apasso), onde os beneficiários terão a opção de escolher um novo plano de saúde.

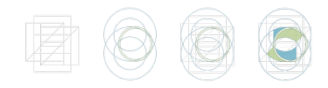

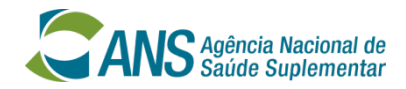

# PORTABILIDADE ESPECIAL Passo-a-Passo

### Qual é o prazo para realizar a portabilidade?

O beneficiário da Multiclínicas dispõe de 60 (sessenta) dias, a partir da publicação da Resolução Operacional - RO nº 1.498 de 21/08/2013, para trocar de plano de saúde sem cumprir carência ou cobertura parcial temporária no plano novo.

Para fazer a portabilidade especial do plano de saúde, você poderá utilizar o Guia ANS de Planos de Saúde (Módulo Portabilidade Especial) disponibilizado pela ANS na página da Agência na internet.

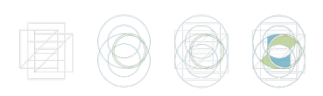

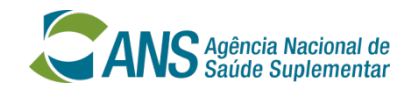

### Qual o 1º passo?

Você precisará de:

+ um computador com acesso à Internet;

- + o preço pago na sua última fatura (no caso de plano empresarial você deverá somar o valor pago pela empresa com o valor pago por você);
- + número do registro da operadora na ANS
- + número do registro do plano na ANS.

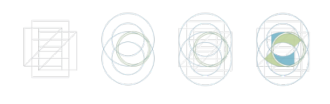

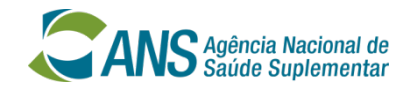

### Eu não sei o número do registro do meu plano

O número de registro da operadora e o número de registro do plano de saúde na ANS podem ser obtidos: no contrato do plano de saúde, na carteira do plano, no serviço de atendimento de sua operadora ou no boleto de pagamento.

O número de registro da operadora e o número de registro do plano de saúde também podem ser obtidos no site da ANS, através de busca a partir da razão social. Caso não consiga obter informações junto a sua operadora, ligue para o Disque-ANS 0800-701-9656.

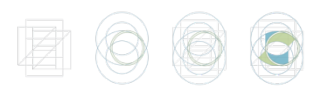

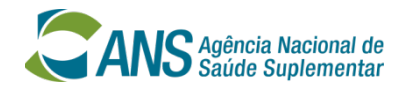

### **Como acessar os Planos Compatíveis?**

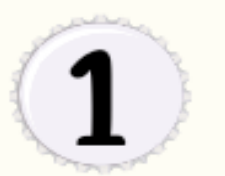

Consultar o Guia de Planos ANS para identificar planos de saúde compatíveis para fins de portabilidade especial de carências.

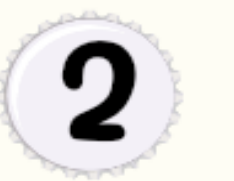

O Guia de Planos ANS pode ser consultado na Internet, no endereço eletônico:

http://portabilidade.ans.gov.br/ guiadeplanos.

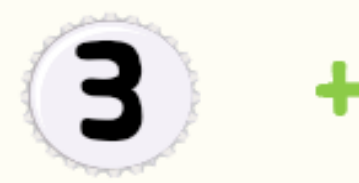

Para entrar no Guia você deverá selecionar opção "Portabilidade Especial". Na proxima etapa você deverá selecionar a opção "extinção da operadora"

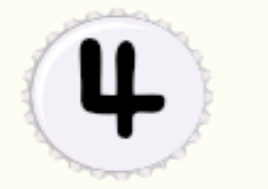

Selecione a operadora e forneça o número de registro do seu plano. Insira o "preço" (conforme valor pago no seu último boleto) e sua data de aniversário.

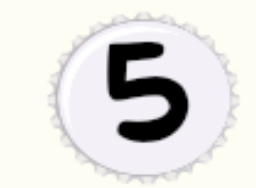

Informe as caracteristicas do plano (abrangência geográfica, cobertura, etc.) que deseja. O Guia de Planos ANS irá disponibilizar a lista dos planos compatíveis.

### Selecione a opção em destaque e clique em "ENTRAR".

### **ANS** Agencia Nacional de

# **GUIA ANS** DE PLANOS DE SAÚDE

### ● Pesquisa de planos de saúde

Conheca e compare opções antes de contratar um plano de saúde.

#### · Portabilidade

Troque de plano de saúde contratado após 01/01/99 ou adaptado à Lei nº 9.656/98, sem cumprir nova carência.

#### O Portabilidade especial

Troque de plano de saúde sem cumprir nova carência se você está saindo de um plano de exempregados, se a operadora terá suas atividades encerradas ou o se o titular do plano faleceu.

#### · Migração de contrato de planos de saúde

Troque um plano de saúde contratado até 01/01/99 por um plano com direitos garantidos pela ANS, sem cumprir nova carência.

**ENTRAR** 

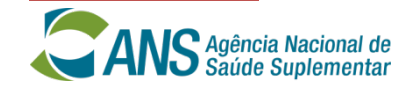

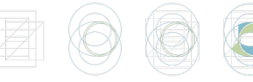

**GUIA ANS** MÓDULO DE PORTABILIDADE DE PLANOS DE SAÚDE ESPECIA

« Voltar

ANS Agência Nacional de Ministério

Sobre o Guia ANS | Perguntas Frequentes | Ajuda

#### IDENTIFICAÇÃO DO PLANO DE SAÚDE

#### **ATENCÃO**

Preencha os campos ao lado. O número de registro da operadora e o número de registro do plano de saúde na ANS podem ser obtidos: no contrato do plano de saúde, na carteira do plano, no serviço de atendimento de sua operadora ou no boleto de pagamento. O número de registro da operadora e o número de registro do plano de saúde também podem ser obtidos no site da ANS, através de busca a partir da razão social.

Caso não consiga obter informações junto a sua operadora, Fale Conosco ou lique para o Disque-ANS 0800-701-9656.

Para a portabilidade, como plano de origem, são admitidos planos individuais/familiares ou planos coletivos por adesão, contratados após 1º de janeiro de 1999 (novos), regidos pela lei nº 9.656/98, e planos anteriores a esta data que tenham sido adaptados à lei. Como plano de destino, são admitidos planos individuais/familiares ou planos coletivos por adesão, compatíveis com o plano de origem que estejam atualmente em comercialização no país, conforme resultado da pesquisa do Guia ANS.

Atenção: Para a portabilidade especial, como plano de origem, são admitidos planos de todos os tipos de contratação, contratados em qualquer época.

Opção de Portabilidade Desejada:

Extinção de Vínculo (falecimento do titular do plano)

Extinção da Operadora

 $\bigcup$  Ex-Empregados

Selecione a opção "extinção da operadora".

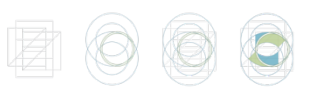

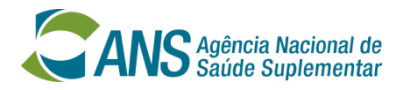

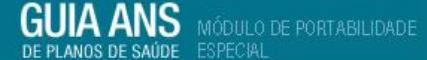

« Voltar

**ANS** Agencia Mactorial de Ministério

Sobre o Guia ANS | Perguntas Freguentes | Ajuda

### IDENTIFICAÇÃO DO PLANO DE SAÚDE

#### **ATENCÃO**

Preencha os campos ao lado. O número de registro da operadora e o número de registro do plano de saúde na ANS podem ser obtidos: no contrato do plano de saúde, na carteira do plano, no serviço de atendimento de sua operadora ou no boleto de pagamento. O número de registro da operadora e o número de registro do plano de saúde também podem ser obtidos no site da ANS, através de busca a partir da razão social.

Caso não consiga obter informações junto a sua operadora, Fale Conosco ou lique para o Disaue-ANS 0800-701-9656.

Para a portabilidade, como plano de origem, são admitidos planos individuais/familiares ou planos coletivos por adesão, contratados após 1º de janeiro de 1999 (novos), regidos pela lei nº 9.656/98, e planos anteriores a esta data que tenham sido adaptados à lei. Como plano de destino, são admitidos planos individuais/familiares ou planos coletivos por adesão, compatíveis com o plano de origem que estejam atualmente em comercialização no país, conforme resultado da pesquisa do Guia ANS.

Atenção: Para a portabilidade especial, como plano de origem, são admitidos planos de todos os tipos de contratação, contratados em qualquer época.

#### Opção de Portabilidade Desejada:

Extinção de Vínculo (falecimento do titular do plano)

 $\checkmark$ 

- $\circ$ Extinção da Operadora
- $Q$  Ex-Empregados

Registro da operadora na ANS: [ ? ] -- Selecione --

Registro do plano na ANS: [ ? ]

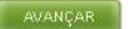

Ao clicar na seta aparecerá a lista de operadoras. Selecione a sua operadora.

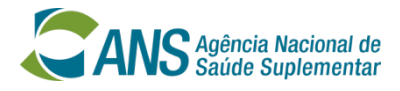

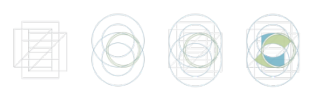

**GUIA ANS MÓDULO DE PORTABILIDADE** 

« Voltar

ANS Agencia Nacional de Ministérie

Sobre o Guia ANS | Perguntas Freguentes | Ajuda

### IDENTIFICAÇÃO DO PLANO DE SAÚDE

#### **ATENCÃO**

Preencha os campos ao lado. O número de registro da operadora e o número de registro do plano de saúde na ANS podem ser obtidos: no contrato do plano de saúde, na carteira do plano, no serviço de atendimento de sua operadora ou no boleto de pagamento. O número de registro da operadora e o número de registro do plano de saúde também podem ser obtidos no site da ANS, através de busca a partir da razão social.

Caso não consiga obter informações junto a sua operadora, Fale Conosco ou ligue para o Disque-ANS 0800-701-9656.

Para a portabilidade, como plano de origem, são admitidos planos individuais/familiares ou planos coletivos por adesão, contratados após 1º de janeiro de 1999 (novos), regidos pela lei nº 9.656/98, e planos anteriores a esta data que tenham sido adaptados à lei. Como plano de destino, são admitidos planos individuais/familiares ou planos coletivos por adesão, compatíveis com o plano de origem que estejam atualmente em comercialização no país, conforme resultado da pesquisa do Guia ANS.

Atenção: Para a portabilidade especial, como plano de origem, são admitidos planos de todos os tipos de contratação, contratados em qualquer época.

#### Opção de Portabilidade Desejada:

Extinção de Vínculo (falecimento do titular do plano)

 $\bullet$ Extinção da Operadora

Ex-Empregados

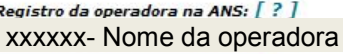

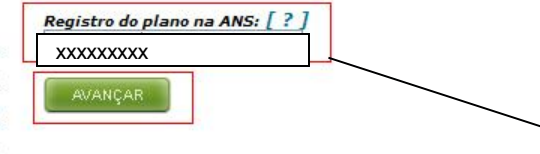

### Digite o número do registro do seu plano e clique em "AVANÇAR".

 $\checkmark$ 

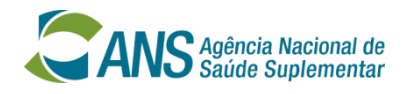

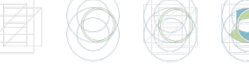

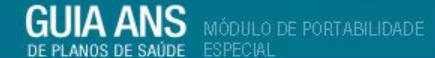

« Voltar

ANS Agencia Nacional de Ministério

Sobre o Guia ANS | Perguntas Frequentes | Ajuda

### IDENTIFICAÇÃO DA FAIXA DE PREÇO

Donietro do plano na ANS:

**Plano: GLOBAL ENFERMARIA** Operadora: Registro da operadora na ANS:

Para este plano é necessário que você forneça alguns dados adicionais para prosseguir na pesquisa de planos de saúde com fins de portabilidade.

Por favor, preencha os campos ao lado e clique em "Avancar".

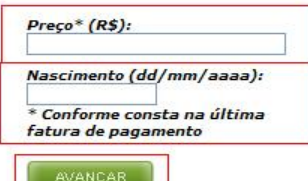

Digite o preço do seu plano e a sua data de nascimento e clique em "AVANÇAR".

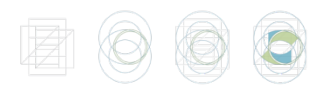

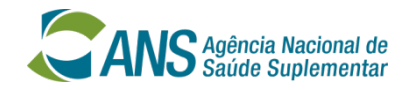

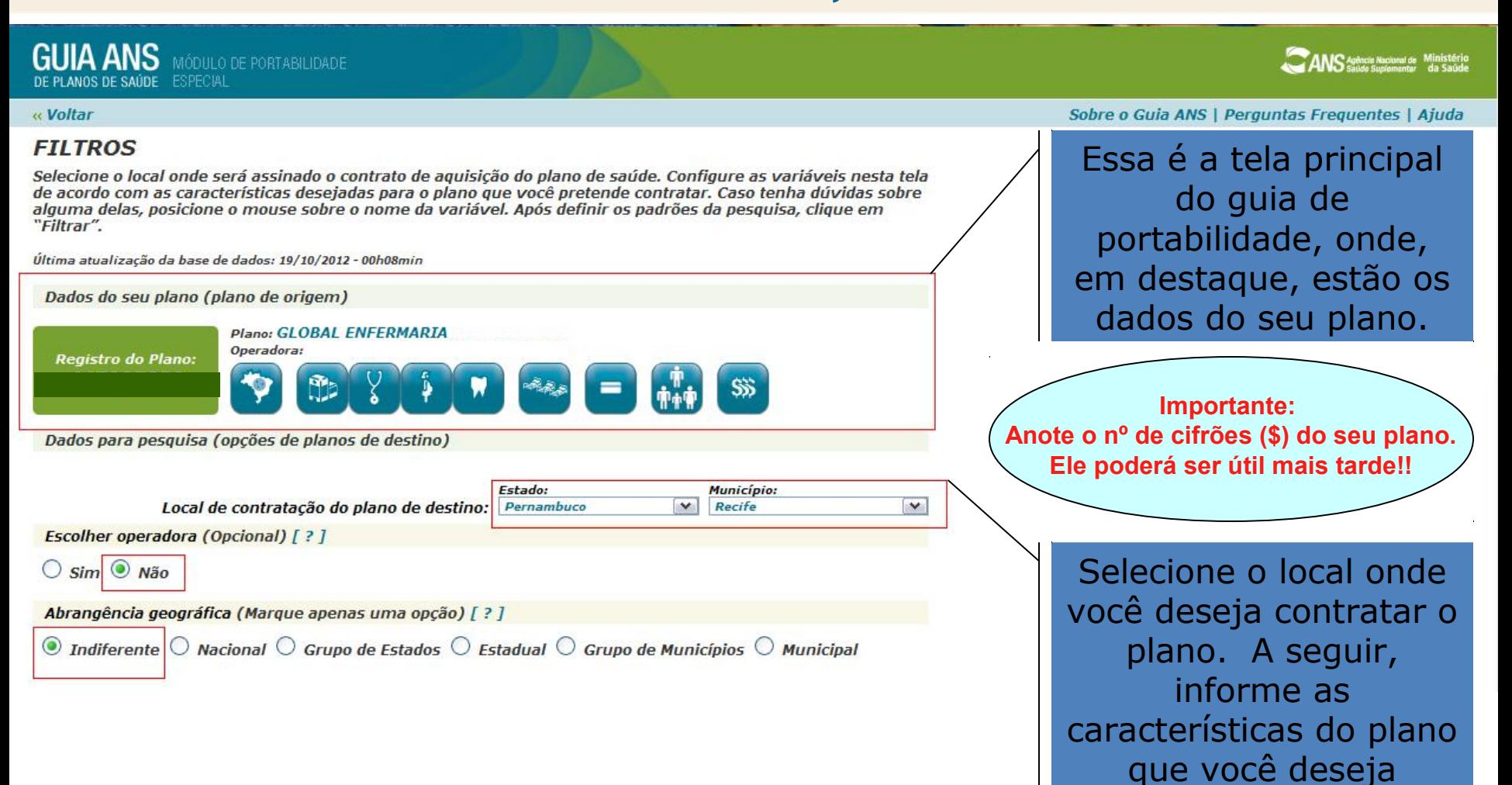

S Agência Nacional de<br>S Saúde Suplementar

contratar.

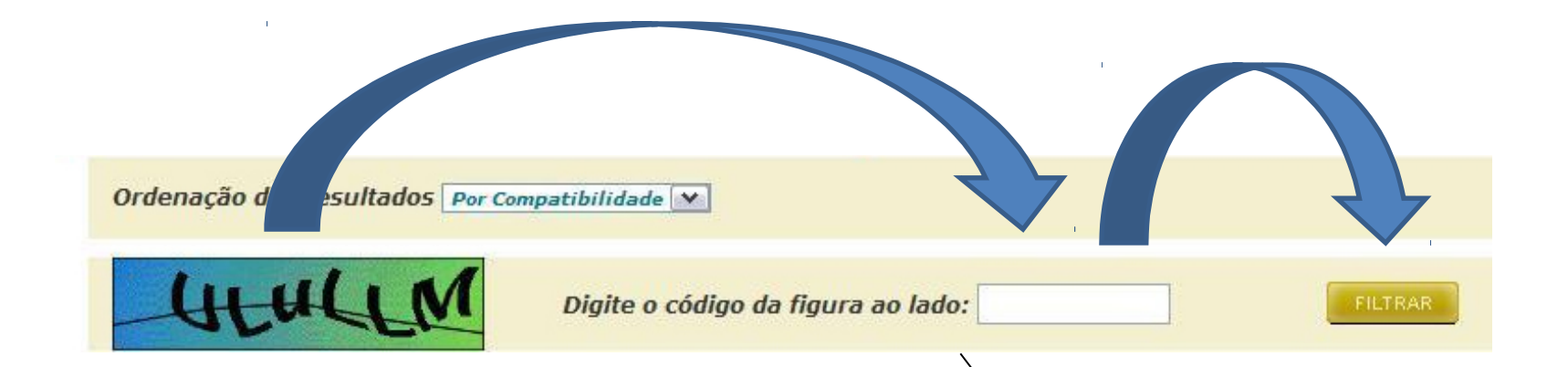

Após informar todas as características do plano que você deseja contratar, preencha o código da figura e clique em "FILTRAR".

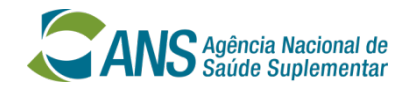

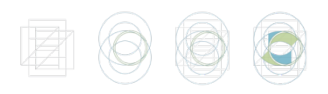

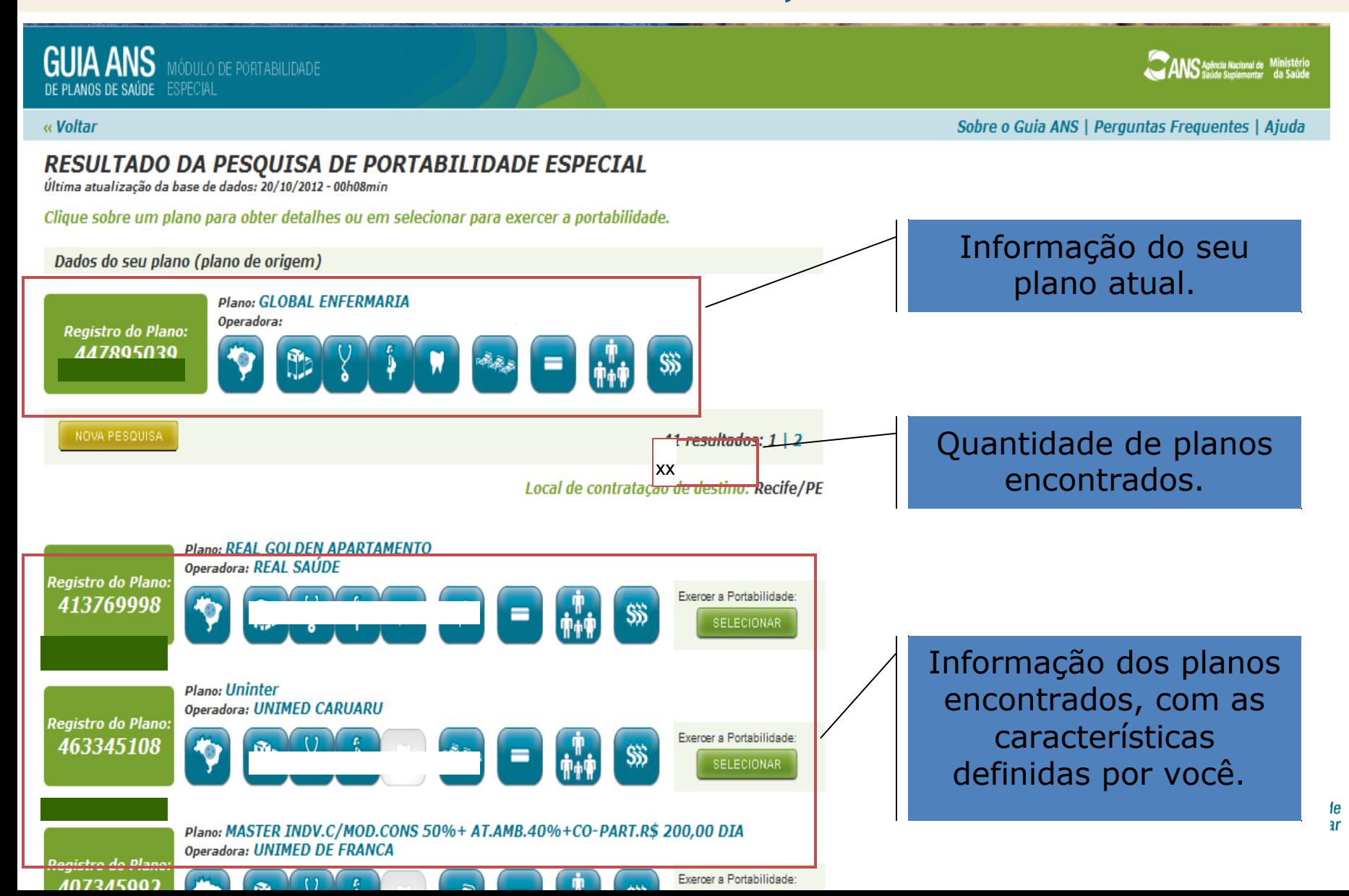

**GUIA ANS** MÓDULO DE PORTABILIDADE

« Voltar

ANS Agência Nacional de Ministério

#### Sobre o Guia ANS | Perguntas Frequentes | Ajuda

### RESULTADO DA PESQUISA DE PORTABILIDADE ESPECIAL

Última atualização da base de dados: 20/10/2012 - 00h08min

Clique sobre um plano para obter detalhes ou em selecionar para exercer a portabilidade.

Dados do seu plano (plano de origem)

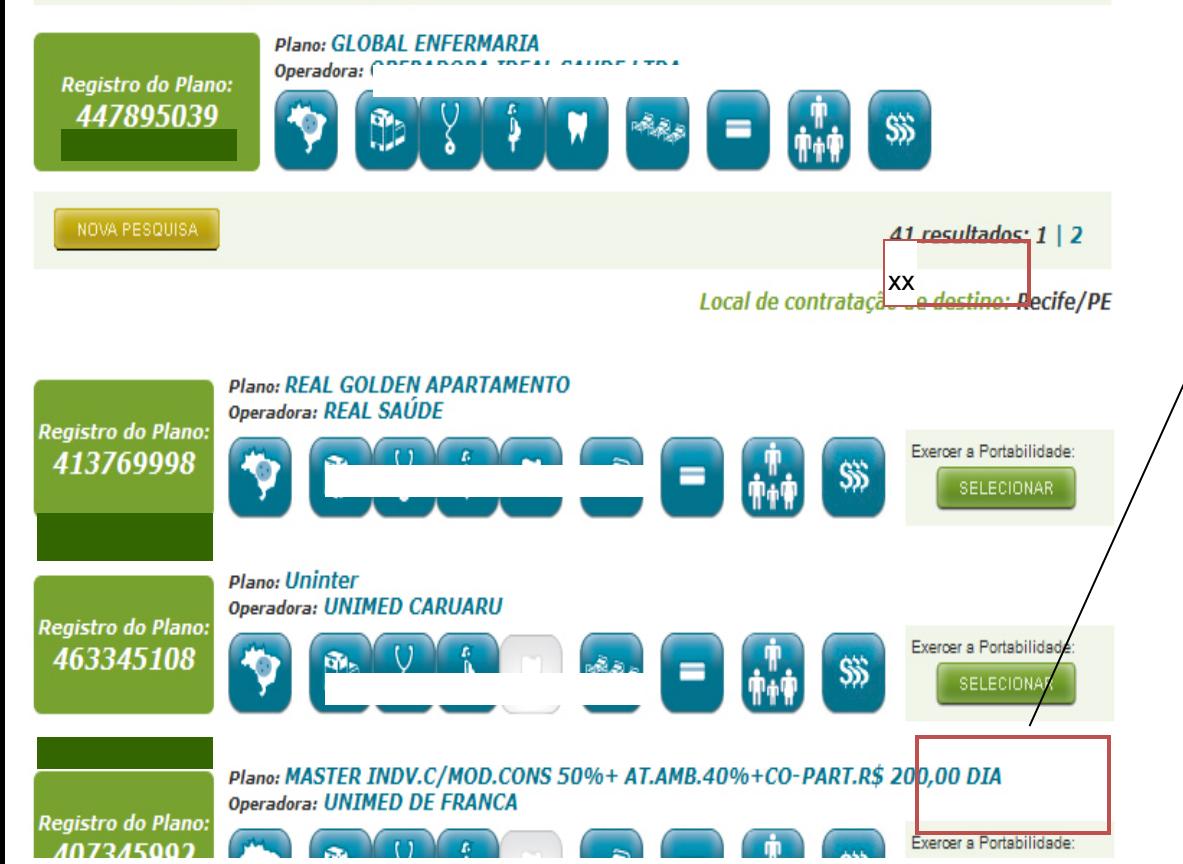

Para verificar as características, basta passar o mouse sobre os pequenos desenhos. Para escolher o plano desejado para a portabilidade, basta clicar em "SELECIONAR".

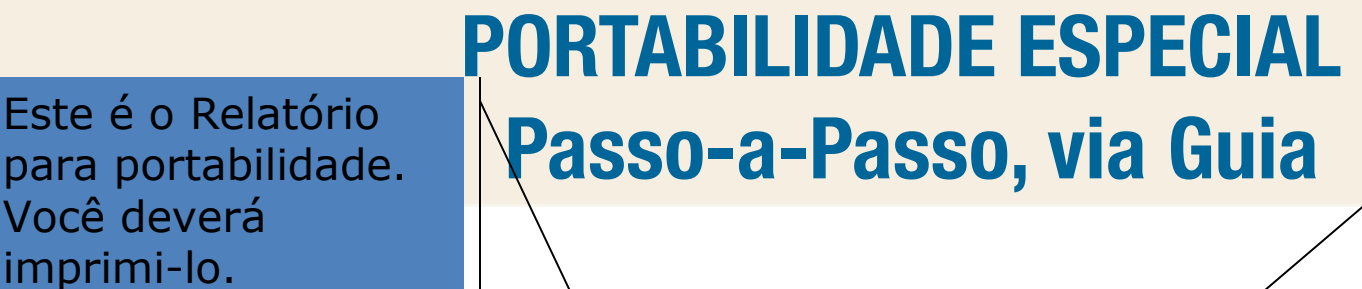

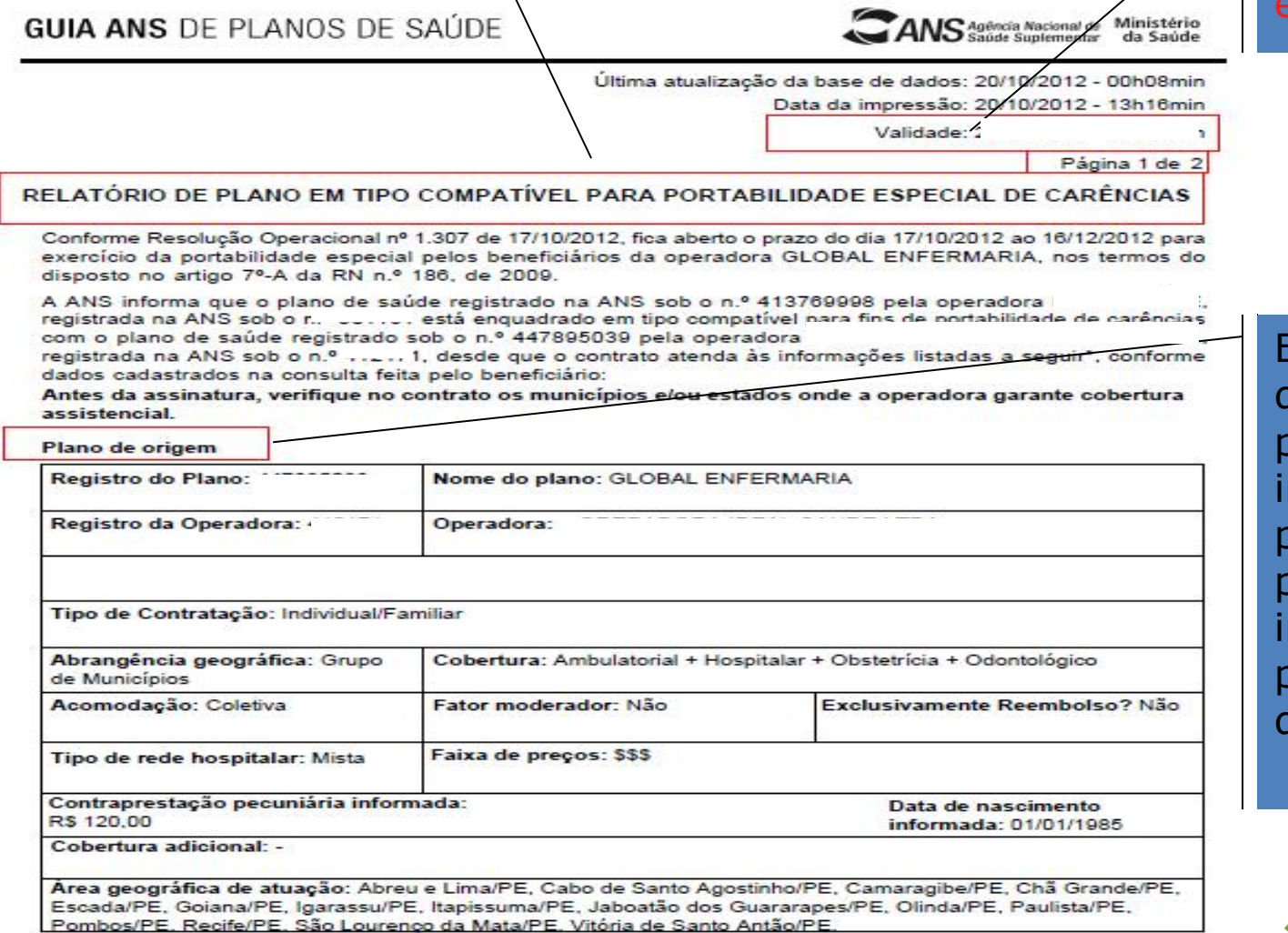

Importante: A validade do extrato de 5 dias!

Este Relatório tem duas páginas. A primeira contém as informações do seu plano e a segunda página contém as informações do plano que você deseja contratar.

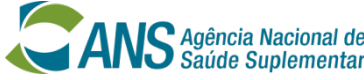

Este é o Relatório

Você deverá

imprimi-lo.

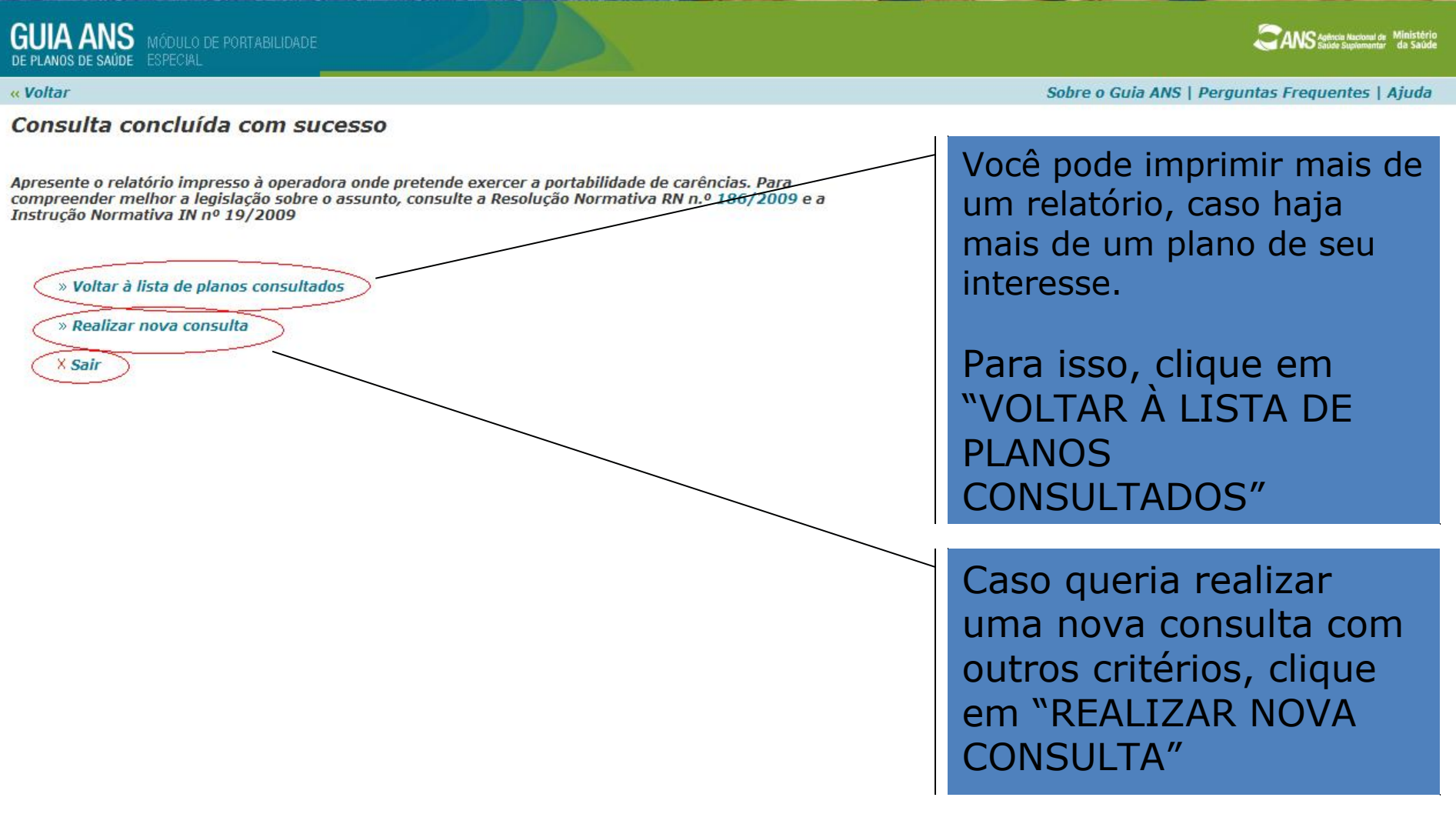

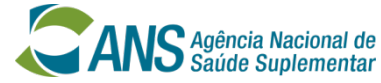

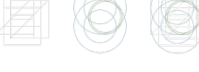

# PORTABILIDADE ESPECIAL Como fazer a portabilidade

•Dirigir-se à operadora do plano de saúde escolhida levando: o relatório de planos em tipo compatível (que deve ser impresso ao final da consulta em Guia de Planos ANS) e solicitar a proposta de adesão.

IMPORTANTE: O relatório de planos em tipo compatível impresso no Guia ANS de Planos de Saúde, na Internet, tem validade de 5 dias.

•Apresentar os seguintes documentos na data da assinatura da proposta de adesão: cópia do comprovante de pelo menos 4 (quatro) boletos pagos, referente ao período dos últimos 6 (seis) meses. Caso o plano de destino seja coletivo por adesão, levar cópia do comprovante de vínculo com a pessoa jurídica contratante.

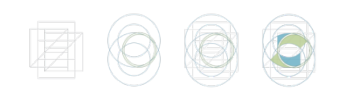

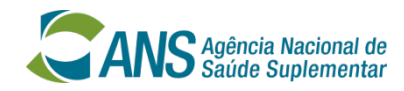

# **IMPORTANTE:**

 A portabilidade especial poderá ser feita por todos os beneficiários, ainda que estejam cumprindo carência. Neste caso, a carência restante será cumprida na nova operadora.

 **E se a operadora do plano de saúde de DESTINO dificultar a minha portabilidade?**

• É simples, basta DENUNCIAR à ANS, pelo site [www.ans.gov.br](http://www.ans.gov.br/) ou 0800-701-9656.

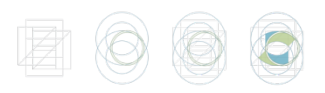

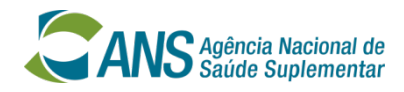

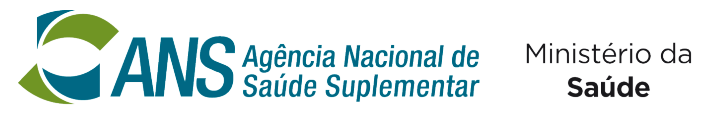

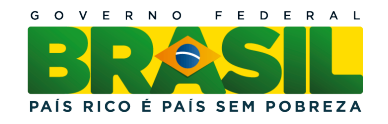

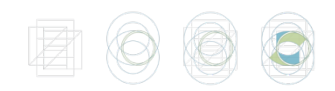

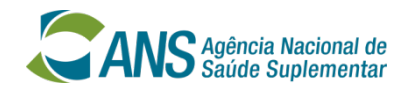